# Package 'iMediate'

March 26, 2019

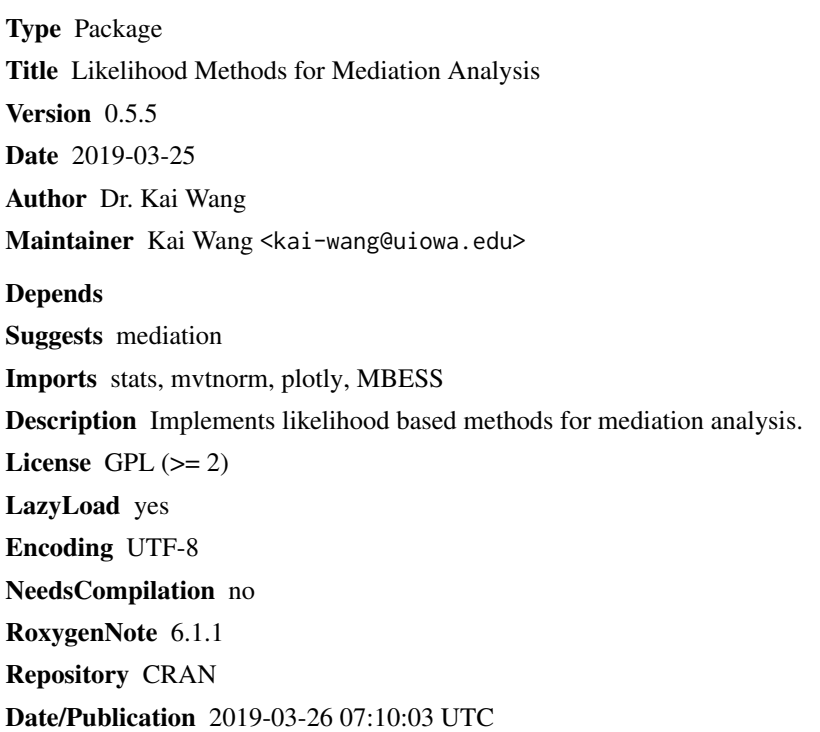

# R topics documented:

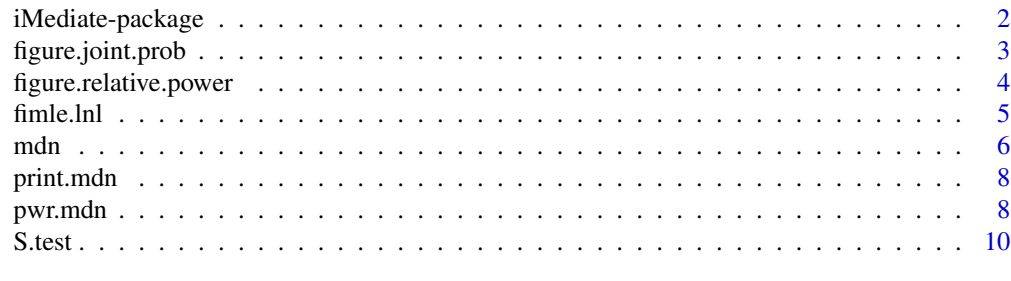

**Index** [11](#page-10-0)

<span id="page-1-0"></span>

#### Description

iMediate is a collection of methods developed by our group for mediation analysis. It contains methods built upon likelihoods. Use ?iMediate to see an introduction.

#### Details

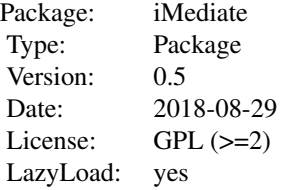

#### Author(s)

Kai Wang <kai-wang@uiowa.edu>

#### References

Wang, K. (2018) Understanding power anomalies in mediation analysis. Psychometrika 83 (2), 387-406.

Wang, K. (2019) Maximum likelihood analysis of mediation models with treatment-mediator interaction. Revision submitted.

Wang, K. (2019) Likelihood-based analysis of the statistical effects of a treatment on an outcome. To be submitted.

Berger, R.L. (1997) Likelihood ratio tests and intersection-union tests. Advances in statistical decision theory and applications. Birkh\"auser Boston, 225-237.

#### Examples

```
data("jobs", package = "mediation")
```

```
fit.M <- lm(job_seek ~ treat + econ_hard + sex + age, data=jobs)
fit.Y <- lm(depress2 \sim treat \times job\_seek + econ\_hard + sex + age, data= jobs)mdn(fit.M, fit.Y, "treat")
```
<span id="page-2-0"></span>figure.joint.prob *Contour Plot of Joint Probabilities related to Mediated Effect*

#### Description

Contour plot of joint probability of mediated effect and total effect in the absence of direct effect and joint probability of mediated effect and direct effect assuming  $ab = c'$ 

#### Usage

```
figure.joint.prob(prob = "mediated.main", n = 100, sig.level = 0.05,
 grid.size = 0.01)
```
# Arguments

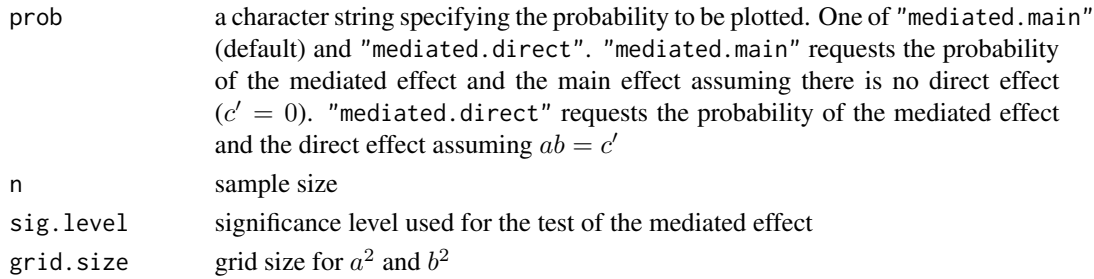

#### Details

Basic three-factor mediation model is assumed. Coefficients are standardized such that the variances of treatment, mediator, and outcome are equal to 1. Note that the y-axis is  $a^2$  and the x-axis is  $b^2$ . The default axes labels from R function plot\_ly are switched in order to make them correct.

# Value

A plot generated using package plotly

#### Author(s)

Kai Wang <kai-wang@uiowa.edu>

#### References

Wang, K. (2018) Understanding power anomalies in mediation analysis. Psychometrika 83 (2), 387-406.

#### Examples

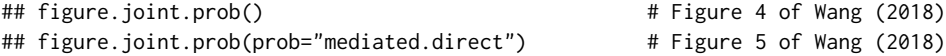

<span id="page-3-0"></span>figure.relative.power *Contour Plot of Relative Power: Mediated Effect versus Total Effect, Mediated Effect versus Direct Effect*

# Description

Contour plot of relative power of mediated effect versus total effect in the absence of direct effect and relative power of mediated effect versus direct effect when  $ab = c'$ .

#### Usage

```
figure.relative.power(comparison = "mediated2main", n = 100,
 sig. level = 0.05, grid.size = 0.01)
```
#### Arguments

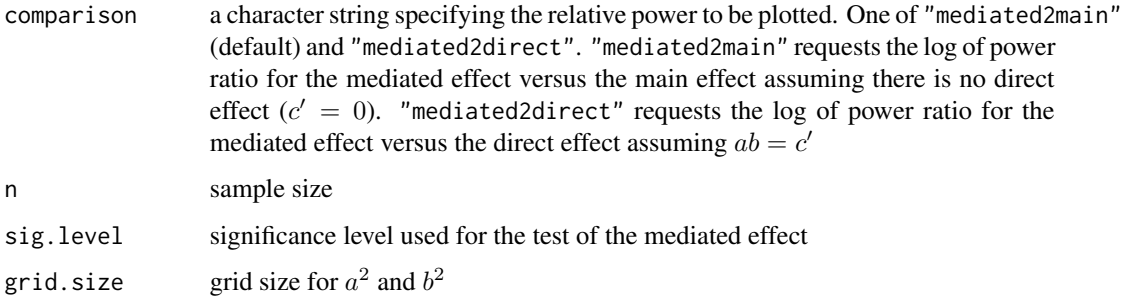

# Details

Basic three-factor mediation model is assumed. Coefficients are standardized such that the variances of treatment, mediator, and outcome are equal to 1. Note that the y-axis is  $a^2$  and the x-axis is  $b^2$ . The default axes labels from R function plot\_ly are switched in order to make them correct.

# Value

A plot generated using package plotly

# Author(s)

Kai Wang <kai-wang@uiowa.edu>

# References

Wang, K. (2018) Understanding power anomalies in mediation analysis. Psychometrika 83 (2), 387-406.

#### <span id="page-4-0"></span>fimle.lnl 5

# Examples

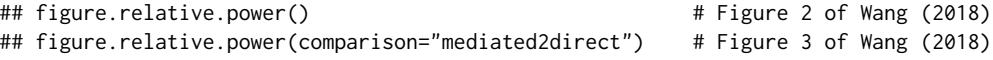

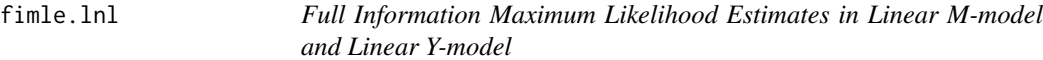

# Description

Parameter estimates in system of correlated linear M-model and linear Y-model with treatmentmediator interaction using the full information maximum likelihood method.

# Usage

```
fimle.lnl(fit.M, fit.Y, treatment, rho = 0, t0 = 0, t1 = 1, m = 1)
```
# Arguments

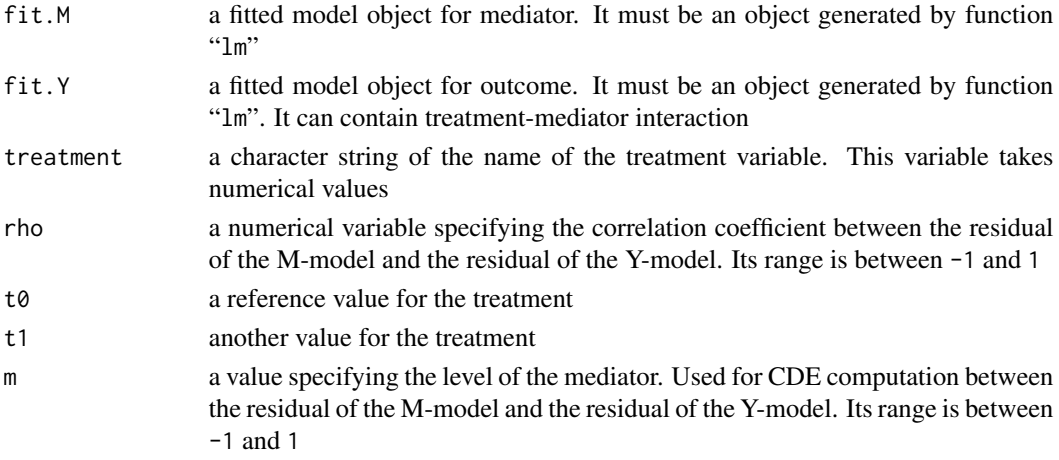

# Details

P-values are computed from normal distribution.

#### Value

A list containing the following components:

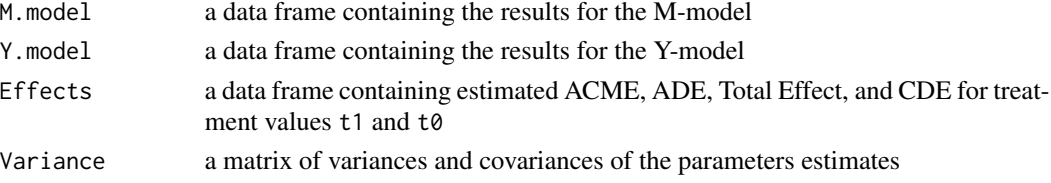

## <span id="page-5-0"></span>Author(s)

Kai Wang <kai-wang@uiowa.edu>

# References

Wang, K. (2019) Maximum likelihood analysis of mediation models with treatment-mediator interaction. Revision submitted.

## Examples

```
data("jobs", package = "mediation")
fit.M <- lm(job_seek ~ treat + econ_hard + sex + age, data=jobs)
fit.Y <- lm(depress2 \sim treat + job\_seek + econ\_hard + sex + age, data=jobs)fimle.lnl(fit.M, fit.Y, "treat", rho=0.2)
fit.M <- lm(job_seek ~ treat + econ_hard + sex + age , data=jobs)
fit.Y <- lm(depress2 ~ treat*job_seek+ econ_hard + sex + age , data=jobs)
fimle.lnl(fit.M, fit.Y, "treat", rho=0.5)
```
#### mdn *Mediation Analysis via Likelihood*

#### Description

mdn conducts mediation analysis in terms of likelihood.

# Usage

mdn(fit.M, fit.Y, X, sig.level =  $0.05$ , B =  $0$ )

## Arguments

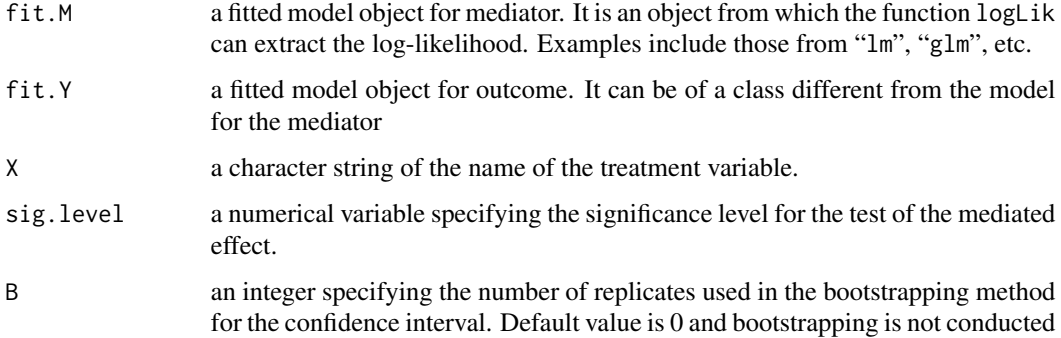

#### $mdn$  7

# Details

Necessary log-likelihoods are extracted from the two fitted models. Various effects are then calculated. Significance of the mediated effect is known up to whether it is larger or smaller than sig.level. If it is larger, a 1 is reported; otherwise a 0 is reported. There is no p-value.

#### Value

A list with class "mdn" containing the following components:

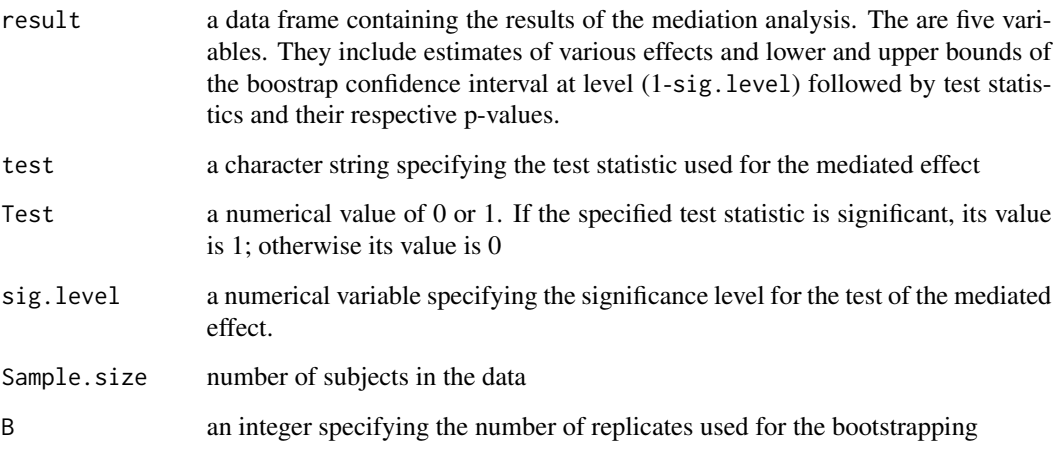

# Author(s)

Kai Wang <kai-wang@uiowa.edu>

# References

Berger, R.L. (1997) Likelihood ratio tests and intersection-union tests. Advances in statistical decision theory and applications. Birkh\"auser Boston, 225-237.

Wang, K. (2019) Likelihood-based analysis of the statistical effects of a treatment on an outcome. Submitted.

#### Examples

data("jobs", package = "mediation")

```
fit.M <- lm(job_seek ~ treat + econ_hard + sex + age, data=jobs)
fit.Y <- lm(depress2 ~ treat + job_seek + econ_hard + sex + age, data=jobs)
mdn(fit.M, fit.Y, "treat")
mdn(fit.M, fit.Y, "treat", B=100)
```
<span id="page-7-0"></span>

#### Description

print.mdn is the print utility for the output from function mdn

#### Usage

```
## S3 method for class 'mdn'
print(x, \ldots)
```
# Arguments

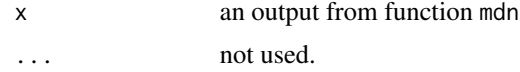

# Details

The p-value for the mediated effect is displayed as greater or smaller than sig. level. For instance, if it is not significant at level 0.05, then "> 0.05" is displayed.

#### Author(s)

Kai Wang <kai-wang@uiowa.edu>

#### Examples

data("jobs", package = "mediation")

fit.M <- lm(job\_seek ~ treat + econ\_hard + sex + age, data=jobs) fit.Y <- lm(depress2 ~ treat + job\_seek + econ\_hard + sex + age, data=jobs) mdn(fit.M, fit.Y, "treat")

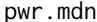

Power and Sample Size for Mediation Analysis

### Description

pwr.mdn Compute power of tests related to mediation analysis or sample size to achieve desired power.

#### Usage

```
pwr.mdn(a, b, c.p, tau1, tau2, n = NULL, power = NULL, alpha = 0.05)
```
#### pwr.mdn 9

#### Arguments

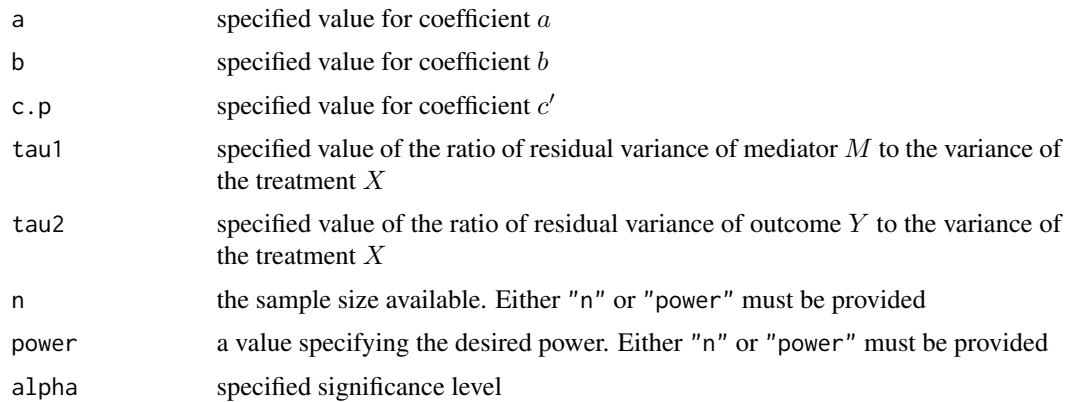

#### Details

This model is for the basic three-factor model. If coefficients are standardized, then  $\tau_1 = 1 - a^2$ and  $\tau_2 = 1 - (c')^2 - b^2 - 2abc'$ .

# Value

A  $2 \times 5$  matrix

#### Author(s)

Kai Wang <kai-wang@uiowa.edu>

#### References

Wang, K. (2018) Understanding power anomalies in mediation analysis. Psychometrika 83 (2), 387-406.

# Examples

```
n = 100
X = rnorm(n)s2X = mean((X-mean(X))^2)a=0.3
b=0.3
c.p = a * bpwr.mdn(a, b, c.p, 1/s2X, 1/s2X, alpha=0.05, power=0.8)
pwr.mdn(a, b, c.p, 1/s2X, 1/s2X, alpha=0.05, n=200)
## Using standardized coefficients
pwr.mdn(a, b, c.p, 1-a^2, 1-c.p^2-b^2-2*a*b*c.p, alpha=0.05, power=0.8)
pwr.mdn(a, b, c.p, 1-a^2, 1-c.p^2-b^2-2*a*b*c.p, alpha=0.05, n=200)
```
<span id="page-9-0"></span>

# Description

S.test conducts the S test proposed in Berger (1996)

# Usage

S.test(u1, u2, alpha)

# Arguments

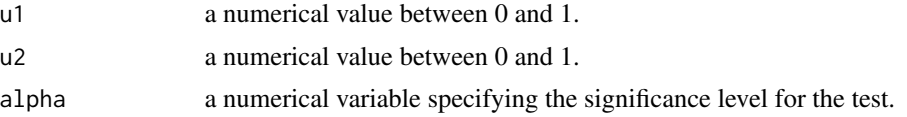

### Value

If (u1, u2) falls in the rejection region of the S test, a 1 is returned; otherwise a 0 is returned.

## Author(s)

Kai Wang <kai-wang@uiowa.edu>

# References

Berger, R.L. (1997) Likelihood ratio tests and intersection-union tests. Advances in statistical decision theory and applications. Birkh\"auser Boston, 225-237.

# Examples

S.test(0.1, 0.4, 0.05)

# <span id="page-10-0"></span>Index

∗Topic estimates fimle.lnl, [5](#page-4-0) ∗Topic figure figure.joint.prob, [3](#page-2-0) figure.relative.power, [4](#page-3-0) ∗Topic mediation mdn,  $6$ ∗Topic power pwr.mdn, [8](#page-7-0)

figure.joint.prob, [3](#page-2-0) figure.relative.power, [4](#page-3-0) fimle.lnl, [5](#page-4-0)

iMediate *(*iMediate-package*)*, [2](#page-1-0) iMediate-package, [2](#page-1-0)

mdn,  $6$ 

print.mdn, [8](#page-7-0) pwr.mdn, [8](#page-7-0)

S.test, [10](#page-9-0)